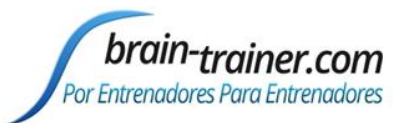

## Especificaciones del Computador para Bioexplorer

- − **Windows 10.** Windows 7 puede que no ejecuta las últimas versiones de Bioexplorer
- − Procesador i5 core, mínimo
- − Velocidad de procesador igual o superior a 2.3 GHz
- − RAM (memoria física instalada) igual o mayor a 8 GB
- − Disco duro igual o mayor a 250 GB
- Unidad de DVD, es opcional
- − 2 puertos USB mínimo, si usa otros dispositivos externos como mouse o discos externos necesitará más puertos USB
- − **El cable de alimentación de energía del computador debe tener tres patas para garantizar el polo a tierra.**
- − Tarjeta de sonido es necesaria para la salida del audio
- − Procesador Gráfico HD
- − Tarjeta de Video con 3D, aceleración de video DVD y 64 MB o más de RAM dedicada a video (VRAM)
- − Altavoz
- − Monitor mínimo de 15"
- − No se recomienda Notebook/Ultrabook/Chromebook porque no tienen suficiente poder
- No se recomienda marca Lenovo. Recientemente los usuarios han tenido mucho problemas con Lenovo y su bloatware
- Recomendamos que se pueda configurar un Segundo monitor
- − **Windows Defender**
- − Se requiere de Office Excel de 32 bits para el uso de la herramienta Q de evaluación para el Entrenador TQ7 (Trainer´s Q assessment tool). TQ7 no se ejecuta en Excel de 64 bit.

## **Tarjeta de Video**

Suponiendo que su computador cumple con los otros requisitos, una tarjeta de video rápida le dará la mayor valor a éstos. Las tarjetas creadas para el mercado de video juegos o multimedia con chipsets más nuevos funcionan bien. Se requieren dos tarjetas, o una sola tarjeta con dos salidas de vídeo independientes, para la visualización de doble monitor.

**Usuarios Equipos MAC**- **POR FAVOR USE BOOT CAMP,** Software de Soporte Técnico de Apple para crear una partición de disco duro para Windows. Bioexplorer y **[BxShadow](https://www.youtube.com/watch?v=JftJD3j-u2c)** requieren de Boot Camp para ejecutarse. Algunos usuarios han usado VMware (software de virtualización) de forma satisfactoria, pero puede ser un problema por la cantidad de datos enviados desde los amplificadores (Qwiz, Optima) a través de los puertos COM. No podemos dar soporte a problemas de controlador de los amplificadores en computadores que usan máquinas virtuales.

## **Antivirus**

Recomendamos que los usuarios **NO** instalen McAfee, Norton, Avast, AVG, Bit Defender. **Es mejor usar Windows Defender o Microsoft Security Essentials.**

Muchos de los problemas de soporte técnico reportados están relacionados con los programas McAfee, Norton, Avast, AVG, Bit Defender, que bloquean la descarga, o instalación del archivo de instalación de BioExplorer, o del controlador del amplificador, o provocan retrasos en el rendimiento de BioExplorer.

AVG etiqueta incorrectamente la configuración de BioExplorer como que contiene un virus. Incluso con la seguridad de Windows estamos encontrando más personas que necesitan **desactivar el antivirus y el firewall antes de descargar e instalar** el controlador PN wiz y el archivo .exe de instalación de BioExplorer.